<span id="page-0-0"></span>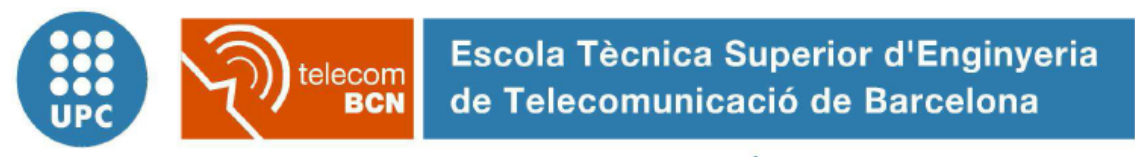

UNIVERSITAT POLITÈCNICA DE CATALUNYA

# Personalized Image Classification from EEG Signals using Deep Learning

A Degree Thesis Submitted to the Faculty of the Escola Tècnica d'Enginyeria de Telecomunicació de Barcelona Universitat Politècnica de Catalunya

In partial fulfillment of the requirements for the degree in TELECOMMUNICATIONS SYSTEMS ENGINEERING

> Author: Alberto Bozal Advisor: Xavier Giró-i-Nieto

Universitat Politècnica de Catalunya (UPC) 2016 - 2017

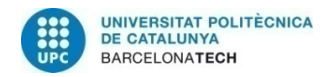

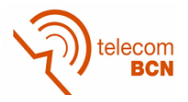

## Abstract

This thesis explores the semantic classification of images based processing of electroencephalogram (EEG) signals generated by the viewer's brain. The work extends an existing solution by exploring the gains obtained when the parameters of the classifier are adapted to the user. Firstly, we developed an universal end-to-end model based on deep learning that extracts features from the EEG raw signals predicts the semantic content of the image between 40 possible classes from the ImageNet dataset. Our main contribution aims at adapting this universal model to new users, in order to build a personalized model based on the minimum feedback from the new user. We explored different deep learning architectures and hyperparameters to obtain a better accuracy than the baseline by Spampinato et al (CVPR 2017). We achieve a result of 89.03 % and 90.34 % of the universal and personalized model respectively.The developed software and models are publicly available at <https://github.com/Albocal/EEG-Signals-using-LSTM>.

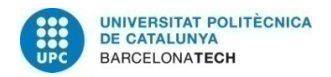

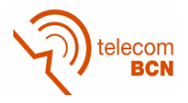

## Resum

Aquesta tesi explora la classificació semàntica d'imatges basat en el processament de senyals de electroncefalograma (EEG) generades pel cervell de l'espectador. El treball estén una solució existent explorant la ganacia obtinguda quan els paràmetres del classificador són adaptats a l'usuari. En primer lloc, desenvolupem un model universal d'extrem a extrem basat en el Deep Learning que extreu característiques dels senyals raw EEG i prediu el contingut semàntic de la imatge entre 40 classes possibles del conjunt de dades ImageNet. La nostra principal contribució té com a objectiu l'adaptació d'aquest model universal als nous usuaris, amb la finalitat de construir un model personalitzat basat en la retroalimentació mínima del nou usuari. Explorem diferents arquitectures d'aprenentatge profund i hiperparámetros per obtenir una major precisió que baseline de Spampinato (CVPR 2017). Aconseguim un resultat de 89.03 % i 90.34 % del model universal i personalitzat respectivament. El programa i els models desenvolupats estan disponibles públicament en <https://github.com/albocal/eeg-signals-using-lstm>.

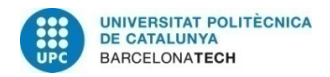

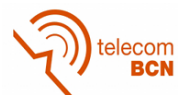

## Resumen

Esta tesis explora la clasificación semántica de imágenes basado en el procesamiento de señales de electroncefalograma (EEG) generadas por el cerebro del espectador. El trabajo extiende una solución existente explorando la ganacia obtenida cuando los parámetros del clasificador son adaptados al usuario. En primer lugar, desarrollamos un modelo universal de extremo a extremo basado en el Deep Learning que extrae características de las señales raw EEG i predice el contenido semántico de la imagen entre 40 clases posibles del conjunto de datos ImageNet. Nuestra principal contribución tiene como objetivo la adaptación de este modelo universal a los nuevos usuarios, con el fin de construir un modelo personalizado basado en la retroalimentación mínima del nuevo usuario. Exploramos diferentes arquitecturas de aprendizaje profundo e hiperparámetros para obtener una mayor precisión que el baseline de Spampinato (CVPR 2017). Alcanzamos un resultado de 89.03 % y 90.34 % del modelo universal y personalizado respectivamente. El software y los modelos desarrollados están disponibles públicamente en [https://github.com/](https://github.com/Albocal/EEG-Signals-using-LSTM) [Albocal/EEG-Signals-using-LSTM](https://github.com/Albocal/EEG-Signals-using-LSTM).

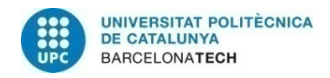

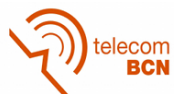

## Acknowledgements

First of all, I would like to thank to my tutor Xavier Giro-I-Nieto for helping me during this project as well as giving me the possibility to join to the X-Theses group.

I also want to thank all mates in X-theses group. The weekly meetings were greatly useful to the progress of the thesis and learning new approaches of Deep Learning.

Concetto Spampinato deserve also a mention due to without the cession of the dataset this thesis could not be possible.

And finally, my family and friends for supporting me in the weak moments.

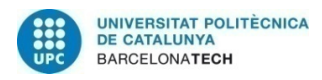

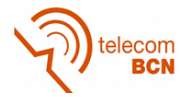

## Revision history and approval record

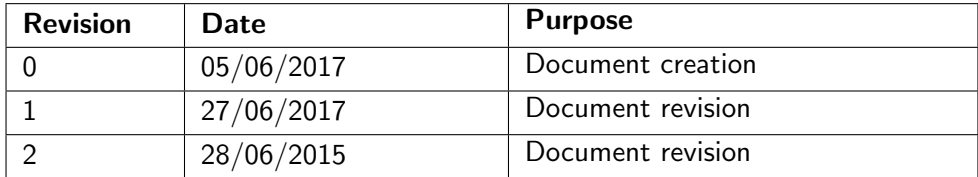

#### DOCUMENT DISTRIBUTION LIST

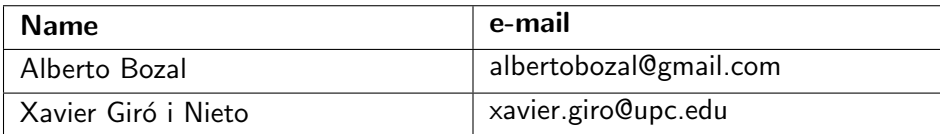

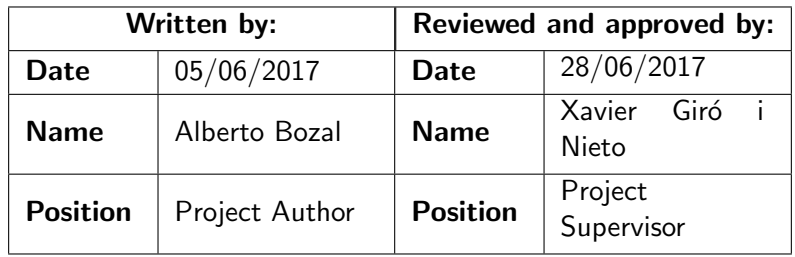

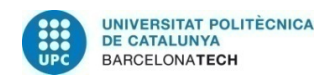

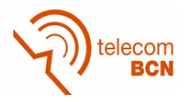

## Contents

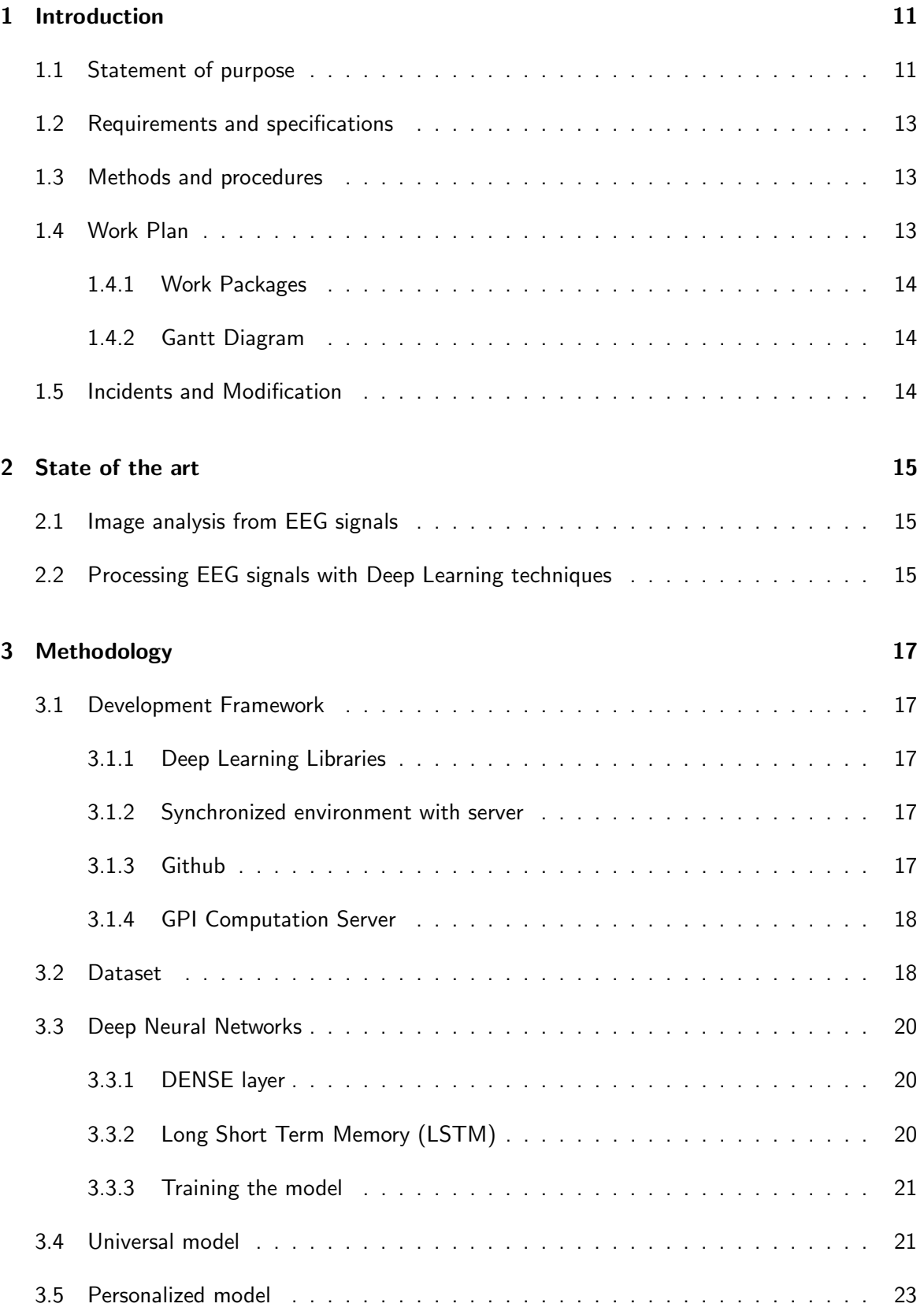

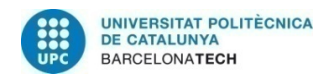

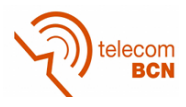

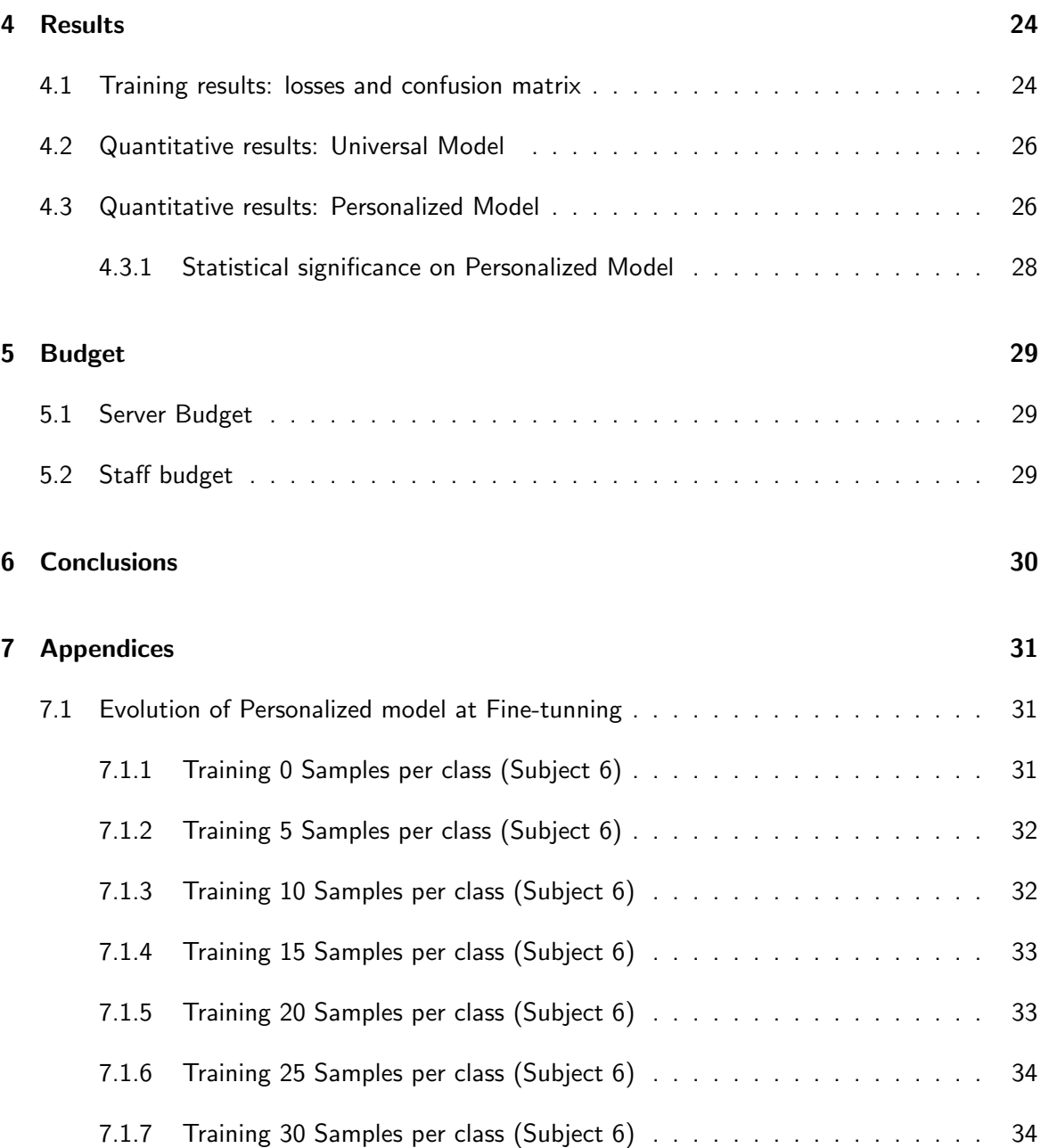

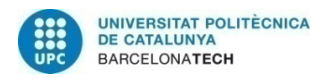

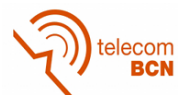

## List of Figures

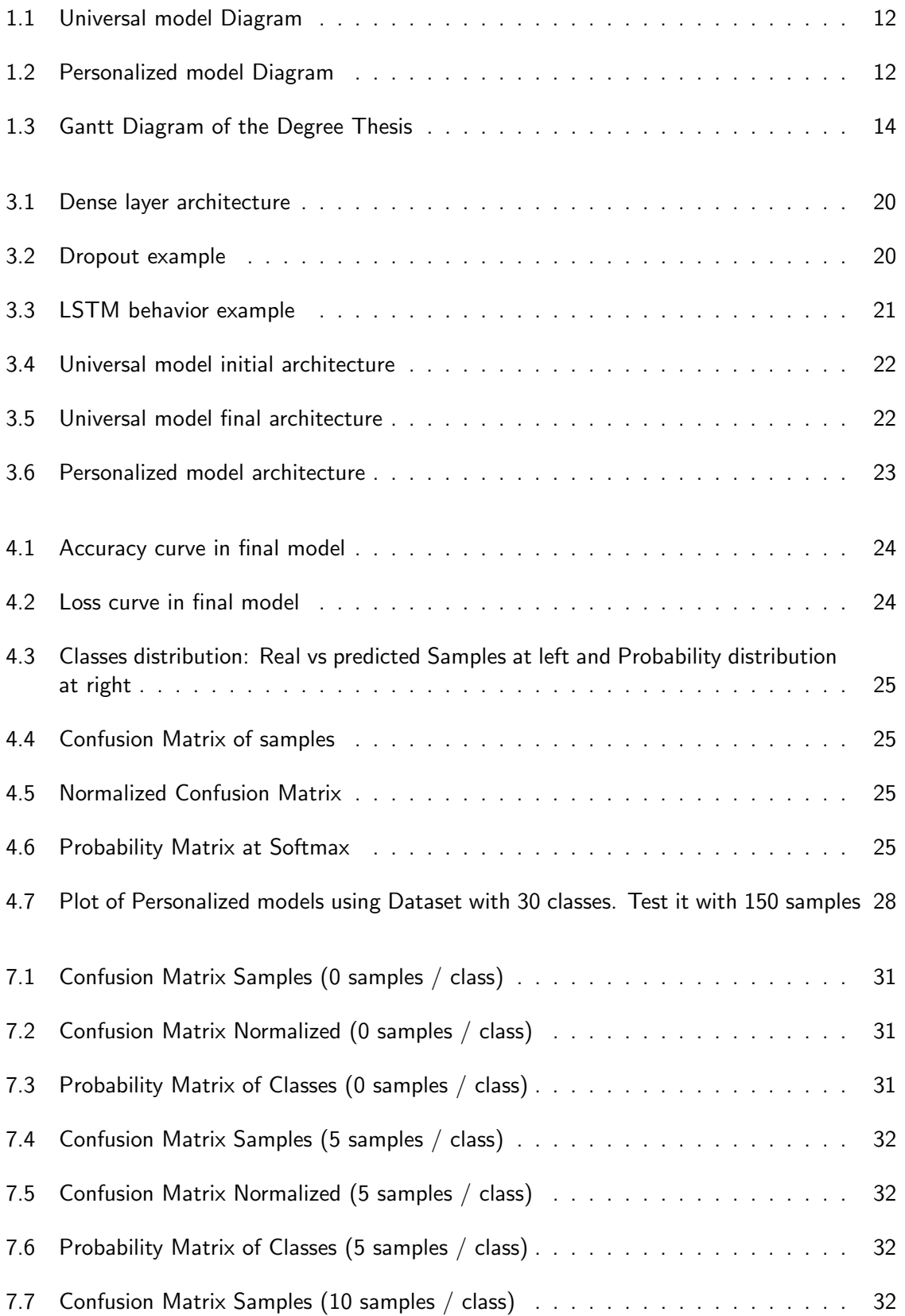

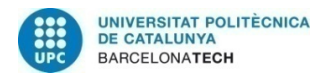

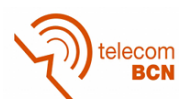

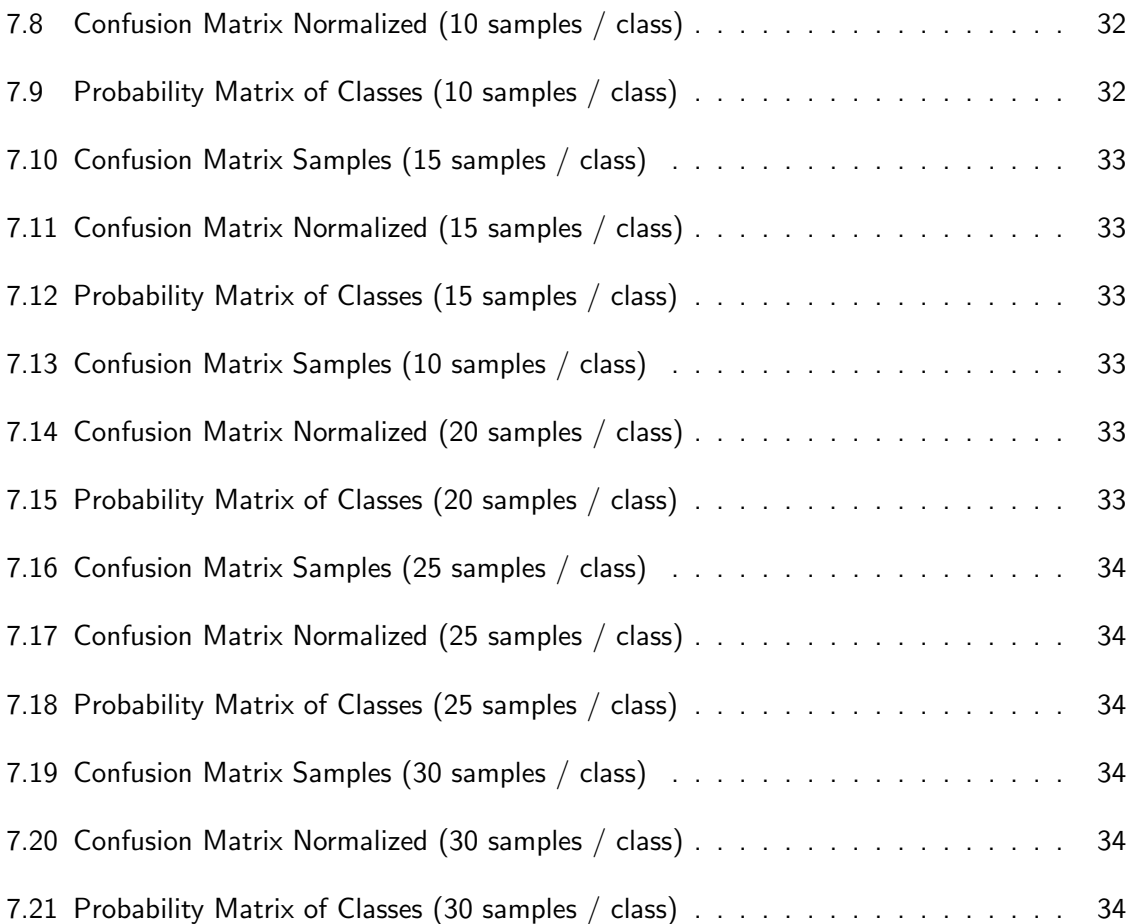

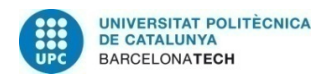

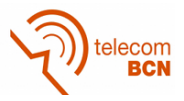

## List of Tables

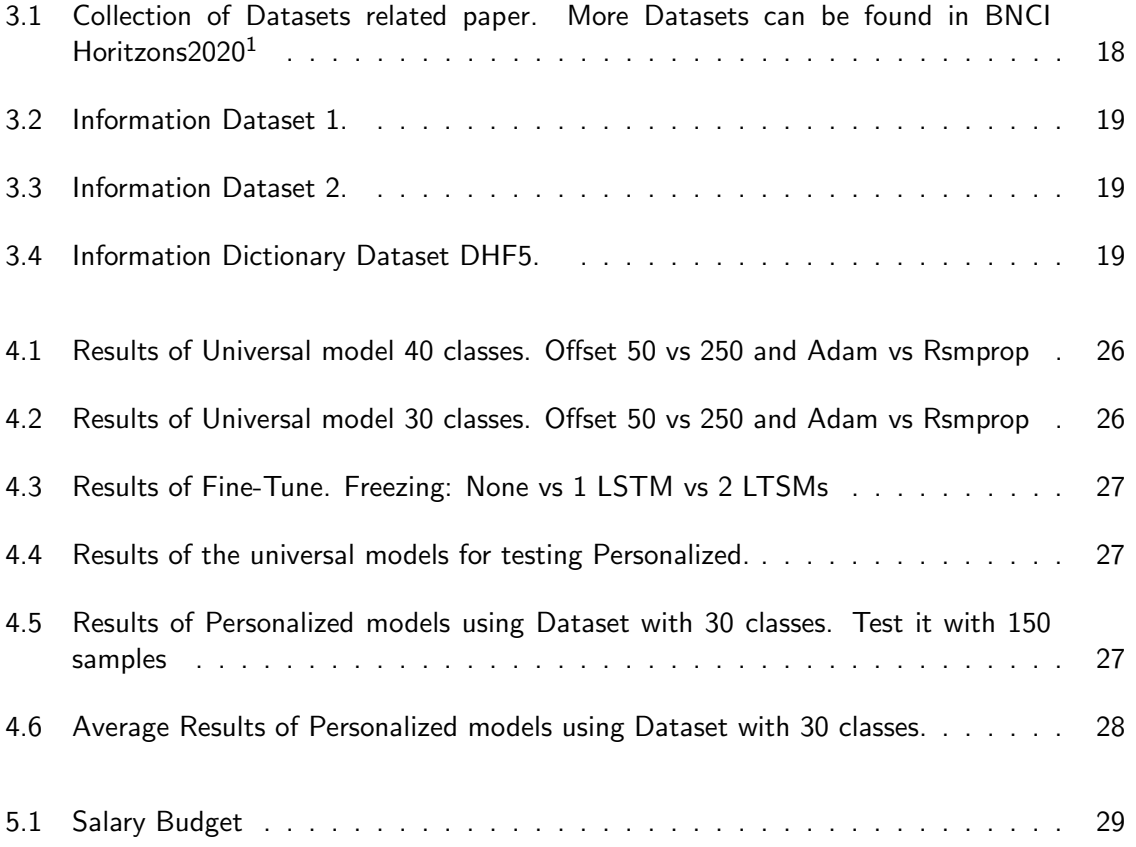

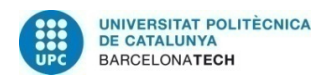

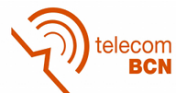

## <span id="page-11-0"></span>Introduction

### <span id="page-11-1"></span>1.1 Statement of purpose

This thesis aims at improving the communications between humans and machines through the brain. Brain Computer Interfaces (BCI) read the activity generated by the brain and this is interpreted by a machine [\[13\]](#page-35-0). There are different technologies to read brain signals, but the most common is using the electroencephalograms (EEG).

To explore the EEG signals, we are going to use machine learning techniques, deep learning specifically. Deep learning is a discipline which has become extremely popular in the last years. It consist of using artificial neural networks (NN) to learned feature representations optimized for a certain task.

Brain Computer Interfaces seem futuristic, however they have started being explored by the industry for mass consumption. One of the most important companies based on the Internet, Facebook, has announced research lines on EEG reading. In the 2017 Facebook Developer Conference(F8), Mark Zuckerberg was talking about numerous applications of the understanding EEG signals: "We're talking about decoding those words. A silent speech interface - one with all the speed and flexibility of voice." or "We're working on a system that will let you type straight from your brain about five times faster than you can type on your phone today." Elon Musk who known by many as an innovator and visionary of the 21st century, is a South African-born Canadian-American business magnate, investor, engineer, and inventor. He is another admirer of BCI, wanting to create a brain implant to improve his efficiency doing his own life, it is similar to a cyborg $^1.$  $^1.$  $^1.$ 

BCI have already nowadays a large extension of applications in helping handicapped people to better communicate or control some damaged organs [\[17\]](#page-36-0).

Next steps may address virtual reality, with video games where you could play directly with your brain instead of your hands [\[3\]](#page-35-1). Medicine could be improved as well if we would understand better how our brain works, so mental diseases could have better treatments.

In our work, we will focus on the specific task of analysing the EEG signals generated in the brain when an image is seen, so that the type of object represented in the image can be distinguished. In particular, we extend the work in [\[14\]](#page-35-2) by improving the performance and exploring how to quickly personalize a model to a new user.

<span id="page-11-2"></span> $^1$ <https://www.theguardian.com/technology/2017/mar/28/elon-musk-merge-brains-computers-neuralink>

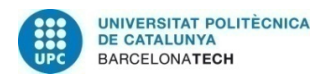

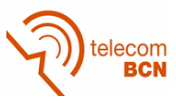

<span id="page-12-0"></span>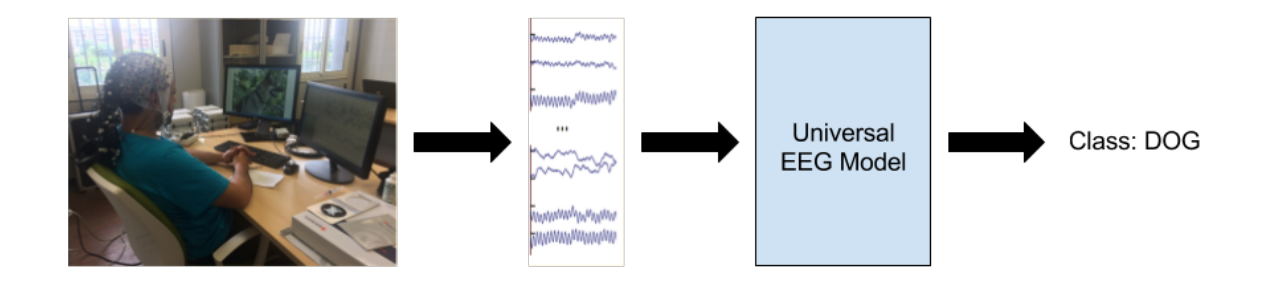

Figure 1.1: Universal model Diagram

Deep learning provides different approaches to solve this classification problem, as simple as a Multi Layer Neural Network (MLNN) or more complex as Convolutional Neural Networks (CNN). We will use a Long Short Term Memory networks (LSTM), that is one of the best models for temporal sequences.

<span id="page-12-1"></span>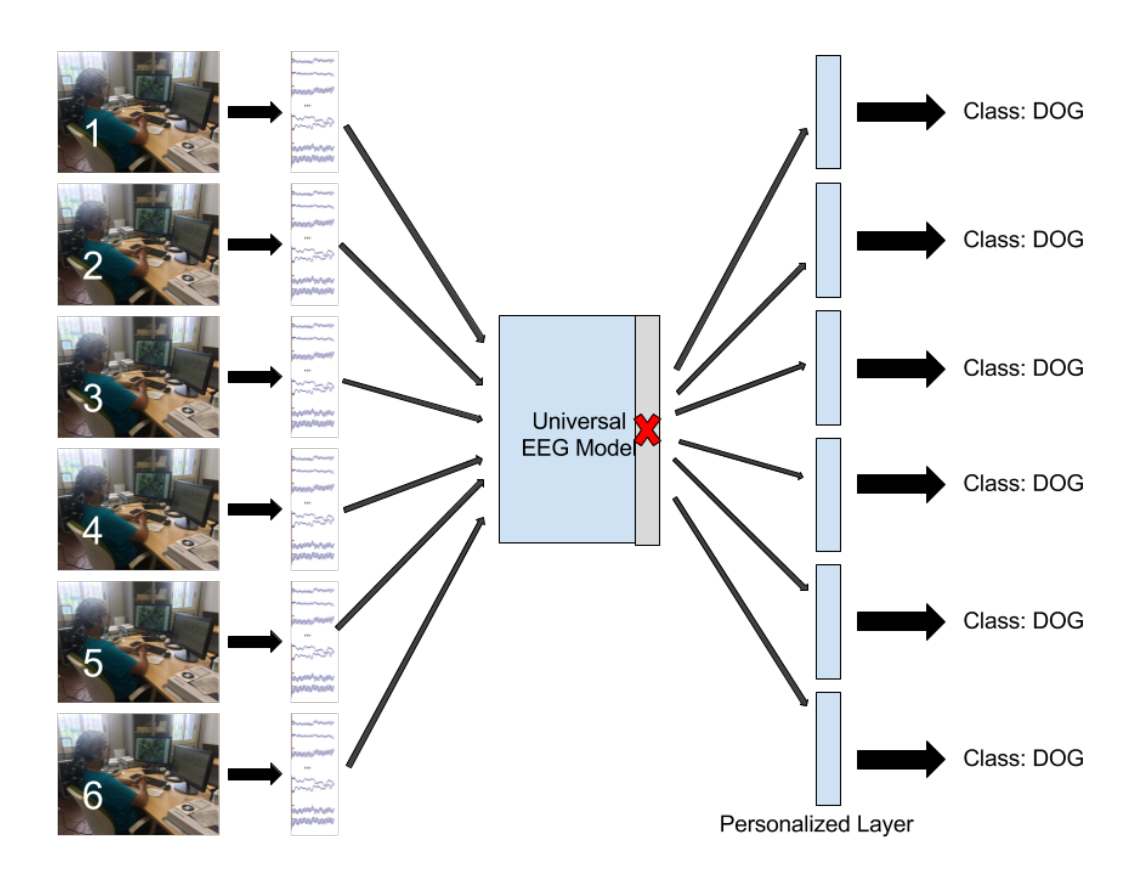

Figure 1.2: Personalized model Diagram

The main objectives of this project are:

• Create an end-to-end model with an accuracy similar to [\[14\]](#page-35-2).

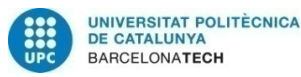

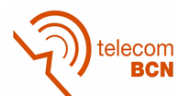

- Try different solutions and parameters to increase model's accuracy.
- Contribute a solution of the diversity, using a personalized solution.
- Prove the scalability of the personalized model.

### <span id="page-13-0"></span>1.2 Requirements and specifications

This thesis is used to get closer to state of art of Deep learning processing EEG signals. It is a research project.

Exploring EEG signals, the requirements of this project are the following:

- Create generic model, obtaining a high accuracy
- Create a personalized architecture versatile, simple and faster to fight the diversity of different persons.
- Evaluate the personalized model, finding its benefits and problems.

The specifications are the following:

- $\bullet$  Build the software using a Python<sup>[2](#page-13-3)</sup> language
- $\bullet~$  Use a deep learning framework for project, Keras $^3$  $^3$ . It can run upon Theano $^4$  $^4$  or TensorFlow $^5$  $^5$ backends.
- Create a Github repository to share the project Open Source

### <span id="page-13-1"></span>1.3 Methods and procedures

This thesis analyses EEG signals using deep learning. For this reason, the Keras software framework is adopted, which is run in the computational servers of the Image Processing Group (GPI) at the Universitat Politecnica de Catalunya (UPC). These servers were run by a Slurm workload manager<sup>[6](#page-13-7)</sup> whose functionality was to distribute the available computational resources between GPUS users.

### <span id="page-13-2"></span>1.4 Work Plan

This project has followed the established work plan, with a few exceptions and modifications explained in the section [1.5.](#page-14-2)

<span id="page-13-3"></span><sup>2</sup> <https://www.python.org/>

<span id="page-13-4"></span> ${}^{3}$ <https://keras.io/>

<span id="page-13-5"></span><sup>4</sup> <http://deeplearning.net/software/theano/>

<span id="page-13-6"></span><sup>5</sup> <https://www.tensorflow.org/>

<span id="page-13-7"></span><sup>6</sup> <https://slurm.schedmd.com/>

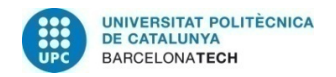

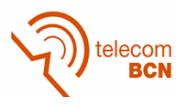

#### <span id="page-14-0"></span>1.4.1 Work Packages

- WP 1: Documentation
- WP 2: State of the art
- WP 3: Software
- WP 4: Datasets
- WP 5: Experiments
- WP 6: Oral communication

#### <span id="page-14-1"></span>1.4.2 Gantt Diagram

<span id="page-14-3"></span>

| Name                                                                | <b>Duration</b> | <b>IStart</b>         | Finish     |                |                         | February 2017 | March 2017 |  |                                                  | <b>April 2017</b> |  | May 2017 |  | <b>June 2017</b> |  | <b>July 2017</b> |
|---------------------------------------------------------------------|-----------------|-----------------------|------------|----------------|-------------------------|---------------|------------|--|--------------------------------------------------|-------------------|--|----------|--|------------------|--|------------------|
|                                                                     |                 |                       |            | 1 <sup>1</sup> | $\overline{\mathbf{8}}$ | $15$ 22       |            |  | 1 8 15 22 29 5 12 19 26 3 10 17 24 31 7 14 21 28 |                   |  |          |  |                  |  | $5 - 1$          |
| <b>EDocumentation</b>                                               | 86d?            | 03/03/2017            | 30/06/2017 |                |                         |               |            |  |                                                  |                   |  |          |  |                  |  |                  |
| <b>Project Proposal redaction</b>                                   | 2d              | 03/03/2017            | 06/03/2017 |                |                         |               |            |  |                                                  |                   |  |          |  |                  |  |                  |
| <b>Project Proposal revision</b>                                    | 1d              | 07/03/2017            | 07/03/2017 |                |                         |               |            |  |                                                  |                   |  |          |  |                  |  |                  |
| Project Proposal revision                                           | 1d              | 08/03/2017            | 08/03/2017 |                |                         |               |            |  |                                                  |                   |  |          |  |                  |  |                  |
| Project Proposal approval                                           | 4d              | 03/05/2017            | 08/05/2017 |                |                         |               |            |  |                                                  |                   |  |          |  |                  |  |                  |
| <b>Critical Review redaction</b>                                    | 1d              | 09/05/2017            | 09/05/2017 |                |                         |               |            |  |                                                  |                   |  |          |  |                  |  |                  |
| <b>Critical Review approval</b>                                     | $1d$ ?          | 10/05/2017            | 10/05/2017 |                |                         |               |            |  |                                                  |                   |  |          |  |                  |  |                  |
| <b>Final Report redaction</b>                                       | 2d              | 23/06/2017            | 26/06/2017 |                |                         |               |            |  |                                                  |                   |  |          |  |                  |  |                  |
| <b>Final Report revision</b>                                        | 4d              | 26/06/2017            | 29/06/2017 |                |                         |               |            |  |                                                  |                   |  |          |  |                  |  |                  |
| <b>Final Report approval</b>                                        | <b>5d</b>       | 26/06/2017            | 30/06/2017 |                |                         |               |            |  |                                                  |                   |  |          |  |                  |  |                  |
| $\Box$ State of the art                                             | 65d?            | 03/03/2017            | 01/06/2017 |                |                         |               |            |  |                                                  |                   |  |          |  |                  |  |                  |
| Learn general concepts of Deep Learning                             | 29d?            | 03/03/2017            | 12/04/2017 |                |                         |               |            |  |                                                  |                   |  |          |  |                  |  |                  |
| Learn how works actually state of art for EEG analysis techniqu 33d |                 | 15/03/2017            | 28/04/2017 |                |                         |               |            |  |                                                  |                   |  |          |  |                  |  |                  |
| Read papers about EEG                                               | 57d             | 15/03/2017            | 01/06/2017 |                |                         |               |            |  |                                                  |                   |  |          |  |                  |  |                  |
| $\Box$ Software                                                     | <b>78d?</b>     | 03/03/2017            | 20/06/2017 |                |                         |               |            |  |                                                  |                   |  |          |  |                  |  |                  |
| Learn Python, Keras and Tensorflow                                  | 41d?            | 03/03/2017            | 28/04/2017 |                |                         |               |            |  |                                                  |                   |  |          |  |                  |  |                  |
| Test some End-to-end structures                                     | 25d?            | 13/04/2017            | 17/05/2017 |                |                         |               |            |  |                                                  |                   |  |          |  |                  |  |                  |
| Develop the project                                                 | 44d?            | 20/04/2017            | 20/06/2017 |                |                         |               |            |  |                                                  |                   |  |          |  |                  |  |                  |
| $\Box$ Datasets                                                     | 36d?            | 03/03/2017            | 21/04/2017 |                |                         |               |            |  |                                                  |                   |  |          |  |                  |  |                  |
| Research useful dataset of EEG signals                              | 36d?            | 03/03/2017            | 21/04/2017 |                |                         |               |            |  |                                                  |                   |  |          |  |                  |  |                  |
| $E$ <i><b>Experiments</b></i>                                       | 27d?            | 11/05/2017            | 16/06/2017 |                |                         |               |            |  |                                                  |                   |  |          |  |                  |  |                  |
| Train and test the solution                                         | 8d?             | 11/05/2017            | 22/05/2017 |                |                         |               |            |  |                                                  |                   |  |          |  |                  |  |                  |
| Improve the solution                                                | 5d?             | 22/05/2017            | 26/05/2017 |                |                         |               |            |  |                                                  |                   |  |          |  |                  |  |                  |
| Evaluate the results                                                | 12d?            | 01/06/2017            | 16/06/2017 |                |                         |               |            |  |                                                  |                   |  |          |  |                  |  |                  |
| □ Oral presentation                                                 | 11d?            | 30/06/2017            | 14/07/2017 |                |                         |               |            |  |                                                  |                   |  |          |  |                  |  |                  |
| Rehearsal of the presentation                                       | 7d2             | 30/06/2017            | 10/07/2017 |                |                         |               |            |  |                                                  |                   |  |          |  |                  |  |                  |
| Oral defense                                                        | 5d?             | 10/07/2017 14/07/2017 |            |                |                         |               |            |  |                                                  |                   |  |          |  |                  |  |                  |

Figure 1.3: Gantt Diagram of the Degree Thesis

### <span id="page-14-2"></span>1.5 Incidents and Modification

This research thesis was constantly growing and adapting to the new results. In a first phase, the development of a universal model that obtains a high accuracy was the main goal. However, as the project advanced, we identified the practical limitation of such approach and focus on the specific problem of adapting the universal to a new user, which better captures the real world application of these technologies.

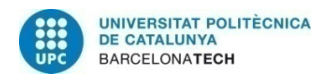

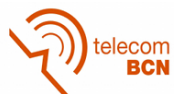

## <span id="page-15-0"></span>State of the art

### <span id="page-15-1"></span>2.1 Image analysis from EEG signals

Analysing images from EEG readings with classic machine learning has been previously explored by different works, but using deep learning [\[5\]](#page-35-3) is still in its early days. The work in [\[6\]](#page-35-4) tries to detect objects but with a black background, a similar problem to ours but with a more simple problem. The work in [\[2\]](#page-35-5) is about image classification but only with airplanes with the difficulty of these images being shown at a high frame rate. The work in [\[18\]](#page-36-1) adapts a general model to a individual users. The goal in his work is create a personalized of a SVM model for different user. Our thesis has the same goal, but addresses the same problem using a deep learning approache.

Other works, less related to ours, do not analyse the raw EEG signal but try to detect a P300 signal [\[4,](#page-35-6) [7\]](#page-35-7). P300 is a 300 ms latency way which is related with the process of decision making. ERP (event related potentials) includes the search of p300 signal.

The system in [\[11\]](#page-35-8) that allows the possibility of move a robotic arm with the brain. In it, 13 users learn how to use the robotic arm only from their brain activity.

Mentioned in the introduction, there are some studies related with mental issues as detection of epilepsy or compression better the diseases in [\[17\]](#page-36-0).

The study of airplanes [\[2\]](#page-35-5) works exploring ways to improves the extraction of features using frequency-bands. In this work [\[9\]](#page-35-9) is based on Deep Learning applications for EEG signals works too on this, using frequency bands features extraction. However raw data are a new possibility for processing EEG signals.

### <span id="page-15-2"></span>2.2 Processing EEG signals with Deep Learning techniques

Exploring EEG signals using deep learning we can find [\[10,](#page-35-10) [19\]](#page-36-2) related with emotion recognition. So, they use different techniques, one of them is [\[10\]](#page-35-10) shows a video which it is labeled with the emotion felt in each time lapse by the users. The other study in [\[19\]](#page-36-2) is about the emotion when you are listening music.

The work in [\[12\]](#page-35-11) the extraction features using deep learning for uses on more traditional machine learning techniques. This is another way that is exploring due to the old systems works pretty well to do decision and the problems are in process the data.

All studies appeal to different Deep Learning techniques depending on the dataset and their finality. Simple architectures as stack of dense layers or Deep belief networks in [\[19\]](#page-36-2). When it uses the dataset in frequency band is common the Convolutional Neural Network (CNN). The work in [\[2\]](#page-35-5) plots the frequency responses and processes the resulting information as an image. Others works incorporate the spatial distribution of the sensors over the skull, creating a image

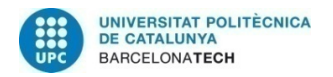

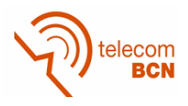

of the electrode values [\[1\]](#page-35-12).

The work in [\[15\]](#page-35-13) explores the use of EEG signals directly with raw data. Using Deep Learning they can learn how to extract features without frequency transformations. The most useful Deep Learning architecture is LSTM for time lapses as this dataset.

Our work is greatly influenced by a recent work by Concetto Spampinato et al [\[14\]](#page-35-2), which will be presented in July 2017 in the IEEE Conference on Computer Vision and Pattern Recognition (h5-index=140). The dataset collected in that work has been used in this thesis for all experiments. The paper [\[14\]](#page-35-2) presents two approaches, one is an image classification task between 40 classes from ImageNet, while the second task is transfer learning experiment to classify images using features from an EEG manifold. They use the raw data to classify the EEG signals using LSTM. They test some models, and the best is a stack of LSTMs with 128 neurons.

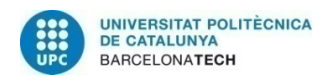

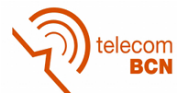

## <span id="page-17-0"></span>Methodology

### <span id="page-17-1"></span>3.1 Development Framework

#### <span id="page-17-2"></span>3.1.1 Deep Learning Libraries

Deep learning development is highly dependent on the software framework chosen to develop the project. There exist different frameworks available with open source license: TensorFlow, caffe/caffe2, Theano, Pytorch and Keras. The first option was TensorFlow, an open-source software library for deep learning created and maintained by Google. However, its programming require a high level of detail that was not necessary for this thesis. Caffe/Caffe2 are focus on production and industry, but not as much for researche. Caffe2 was very new and the related information still short. Another two interesting frameworks were Pytorch and Theano. PyTorch is growing up and becoming very popular among researchers. PyTorch is an interface of Torch, which is programmed with lua, also PyTorch is a relationship with  $C/C++$  code that is used on most libraries for scientific computations. As TensorFlow, PyTorch has a slow learning curve. Theano was used by me in another project and it did make me not feel comfortable working with this.

The final decision was use Keras. It is high level language, getting an advantage to create a precompiled models. Usual functions like padding or dropping are included. Using Keras, we had to choose the backend between Theano and TensorFlow, and we opted for the later.

#### <span id="page-17-3"></span>3.1.2 Synchronized environment with server

To develop the project correctly, we had to choose the Integrated Development Environment (IDE). Pycharm with student license was the selected option. The settings presents many possibilities, we had to configure all to run and debug the project. Configuring the Project Interpreter remotely we were saving some compatibility problems of libraries. Deployment also has been configured sending the files before of run.

#### <span id="page-17-4"></span>3.1.3 Github

In order to control the changes, the issues or restore any version, we decided to use Version Control System (VCS). The most common VCS is Git, it allows to have two branches one for each architecture, the general and the personalized model.

For our Git repository we decide use Github. Github allows free repositories in exchange of offer the code open source taking the possibility of whoever can use the code. We use Github repository in this project.

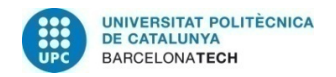

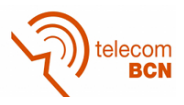

#### <span id="page-18-0"></span>3.1.4 GPI Computation Server

The Image Processing Group (GPI) at UPC provided the necessary CPUs and GPUs to train our models. Training deep learning models typically require high amounts of time and resources. We used Tmux to maintain an open session, while it was being trained. Tmux is a terminal multiplexer, giving the possibility of has more than one terminals open at the same time remotely on the server. Even using the GPI servers, we had a big bottleneck in the computations. One simulation could be delay 1 day or even 4 days during periods of high demands of GPUs.

### <span id="page-18-1"></span>3.2 Dataset

Dataset is a very important part for machine learning projects as they model the problem to be solved. In this thesis one of the big challenges was finding a good dataset. During the search period, we considered the different datasets shown in Table [5.1.](#page-29-3)

<span id="page-18-2"></span>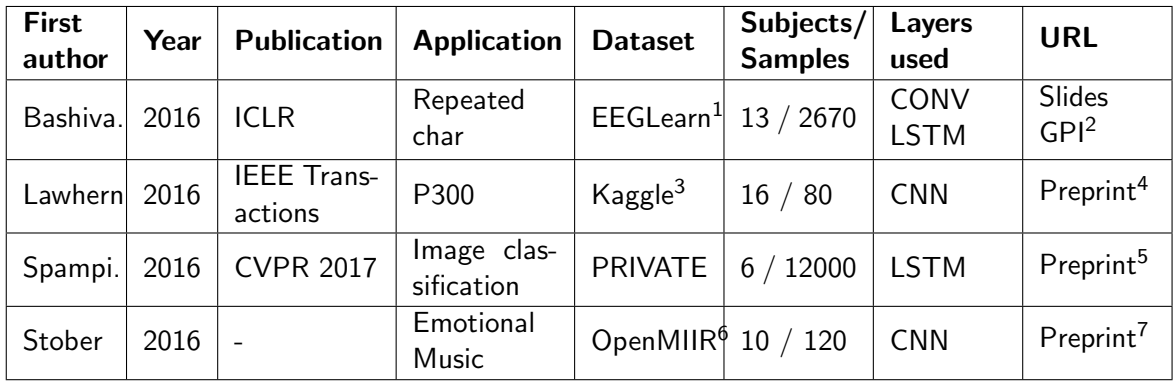

Table 3.1: Collection of Datasets related paper. More Datasets can be found in BNCI Horitzons2020[8](#page-18-10)

As previously state, the selected dataset was the one provided by Dr Spampinato [\[14\]](#page-35-2). During its acquisition 10-20 electrode were employed using a 128 channels brain cap. The subjects were stimulated with images while EEG signals were recording. The dataset consist in EEG signals of 6 subjects, 40 classes of ImageNet(dog, cat, etc. $^{9}$  $^{9}$  $^{9}$ ). Every class has 50 samples images. One

<span id="page-18-6"></span>4 <https://arxiv.org/abs/1609.00344>

 $^{-1}$ <http://bnci-horizon-2020.eu/database/data-sets>[\unskip\penalty\@M\vrulewidth\z@height\z@](\unskip \penalty \@M \vrule width\z@ height\z@ depth\dp ) [depth\dp](\unskip \penalty \@M \vrule width\z@ height\z@ depth\dp )ff

<sup>0</sup> <https://github.com/pbashivan/EEGLearn>

<span id="page-18-4"></span><span id="page-18-3"></span> $^{\rm 1}$ https://www.slideshare.net/xavigiro/learning-representations-from-eeg-with-deep-recurrent-convolutional-n $\,$ 2 <https://www.kaggle.com/c/inria-bci-challenge>

<span id="page-18-5"></span> $3$ <https://arxiv.org/abs/1611.08024>

<span id="page-18-7"></span><sup>5</sup> <https://github.com/sstober/openmiir>

<span id="page-18-9"></span><span id="page-18-8"></span> $<sup>6</sup>$ <https://arxiv.org/abs/1511.04306></sup>

 $^{7}$ <http://bnci-horizon-2020.eu/database/data-sets>[\unskip\penalty\@M\vrulewidth\z@height\z@](\unskip \penalty \@M \vrule width\z@ height\z@ depth\dp ) [depth\dp](\unskip \penalty \@M \vrule width\z@ height\z@ depth\dp )ff

<span id="page-18-10"></span> ${}^{8}$ <http://bnci-horizon-2020.eu/database/data-sets>[\unskip\penalty\@M\vrulewidth\z@height\z@](\unskip \penalty \@M \vrule width\z@ height\z@ depth\dp ) [depth\dp](\unskip \penalty \@M \vrule width\z@ height\z@ depth\dp )ff

<span id="page-18-11"></span><sup>&</sup>lt;sup>9</sup>ImageNet classes used: dog, cat, butterfly, sorrel, capuchin, elephant, panda, fish, airliner, broom, canoe, phone, mug, convertible, computer, watch, guitar, locomotive, espresso, chair, golf, piano, iron, jack, mailbag,

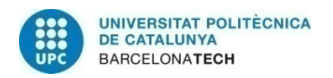

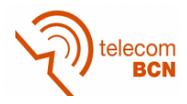

sample EEG signal of one image has 128 raw channels. The time showing every images was half second. Due to some issues subjects 1 and 2 have only 30 image classes of ImageNet.

Dataset partition was 80% Train Dataset, 10% validation Dataset and 10 Test Dataset. This partition of the dataset follows the same proportion as the ones used in [\[14\]](#page-35-2) to facilitate the comparison of results.

<span id="page-19-0"></span>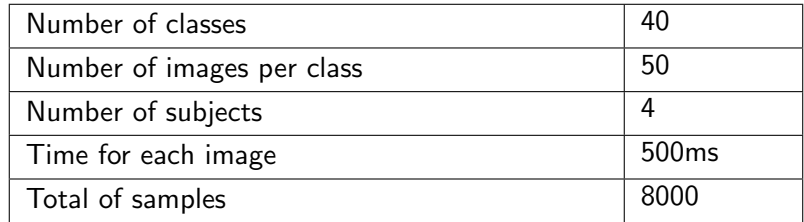

Table 3.2: Information Dataset 1.

<span id="page-19-1"></span>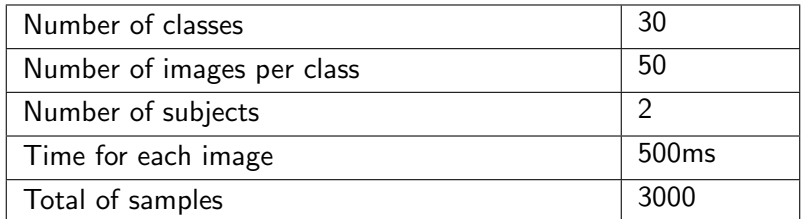

Table 3.3: Information Dataset 2.

The dataset was delivered as a Matlab file, which is not the best option when working in Python. In order to organize one-file-sample and improving the optimization, we decide to created a HDF5 dictionary. HDF5 is a data model, library, and file format for storing and managing data with a high compatibility with python and it is commonly used in research. Inside this HDF5 file, the classes were the top selection followed by each unique image ID and finish with the subjects.

<span id="page-19-2"></span>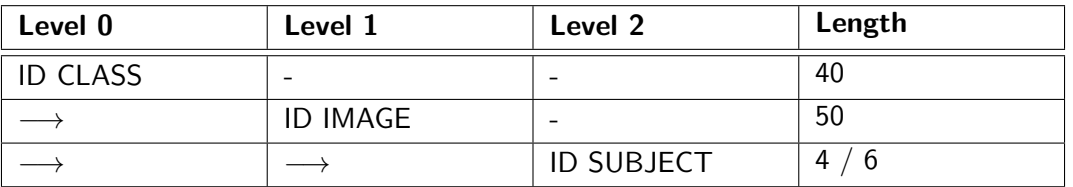

Table 3.4: Information Dictionary Dataset DHF5.

missile, mitten, bike, tent, pajama, parachute, pool, radio, camera, gun, shoe, banana, pizza, daisy and bolete (fungus)

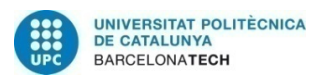

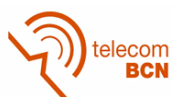

<span id="page-20-3"></span>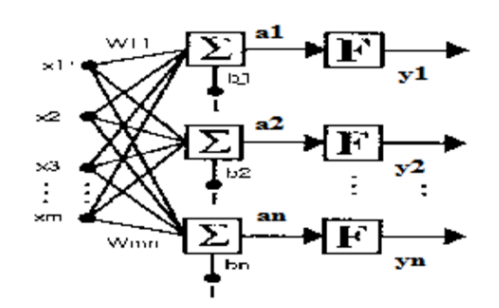

Figure 3.1: Dense layer architecture Figure 3.2: Dropout example

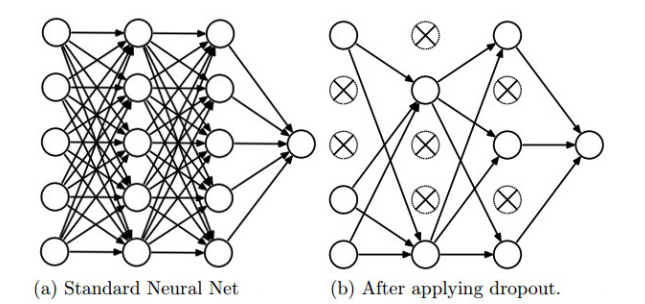

### <span id="page-20-0"></span>3.3 Deep Neural Networks

#### <span id="page-20-1"></span>3.3.1 DENSE layer

A Dense layer, Fully-Connected neural network layer, is the most simple model in deep Learning. All architectures are based on this idea.

This architecture consist in a only one layer of neurons. As Figure [3.1](#page-20-3) each neuron has a bias, a constant number that initialized randomly. The connections between neurons are the weights, each connection has a value that it will be changing when the network is fitting. A DENSE layer is a layer of neurons which each neuron is connected with all other neurons of the previous layer.

$$
\mathbf{H}_n = \mathbf{H}_{n-1} * \mathbf{W}^t + \mathbf{B}
$$
\n(3.1)

The operation is based on all weights of connections have to be multiplied with all previous values of previous layer of neurons and after that it has to be added the bias.

#### <span id="page-20-2"></span>3.3.2 Long Short Term Memory (LSTM)

Given the nature of a temporal sequence of the EEG data, we adopted as a deep neural network the Keras implementation of the Long Short Term Memory network (LSTM) [\[8\]](#page-35-14). LSTMs are a type of Recurrent Neural Network (RNN) with some gating mechanisms that reduce the problem of exploding and vanishing gradients common in the vanilla RNNs.

The recurrency states are described by:

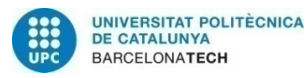

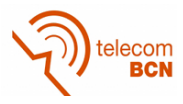

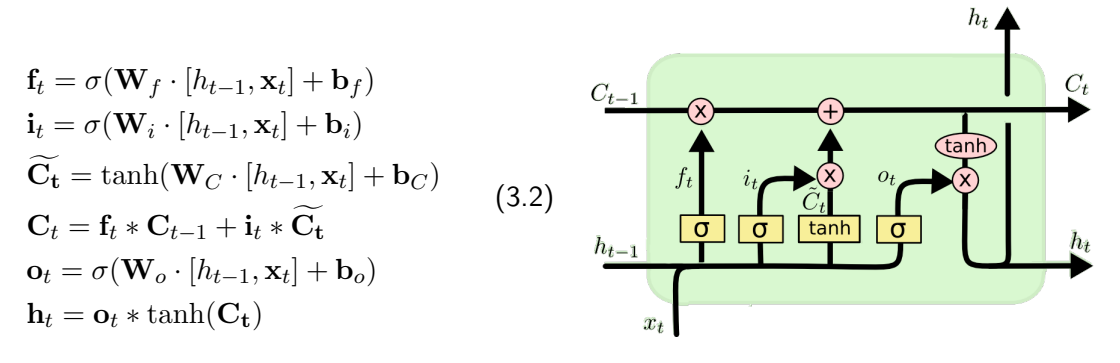

<span id="page-21-2"></span>Figure 3.3: LSTM behavior example

In Figure [3.3,](#page-21-2) the top line  $C_t$  corresponds to the memory of the model. Firstly, a sigmoid decide if it is necessary to forget the previous step. Continue calculating the update of the cell adding a value. This value is the result of a sigmoid which decides if has to be updated and the value of tanh of a neural network. Finally the last sigmoid decide the output of the LSTM.

#### <span id="page-21-0"></span>3.3.3 Training the model

Training a deep learning model is computationally complicated. There are many internal hyper parameters: number epoch, number batches, loss, optimizers, etc. We try different epoch and batches, doing different trials. The loss function in our case was categorical cross entropy, a common choice when classifying between different classes.

Dropout is a technique to do no over-fit. It is used in our model so we explain the main idea using the Figure [3.2.](#page-20-3) Imagine that you have the output layer, this layer can be 40 neurons, it is an example. When you put dropout, you are deactivating the ratio number, dropout, between 0 to 1. Dropout 0.5 of 40 neurons means that you are receiving in the next layer only 20 neurons. However, you are not disabling always the same neurons, it is random. Doing Dropout you are creating a more robust model. Dropout is commonly used in architectures with many parameters to be learned.

The optimizer is the method to use the loss and calculate the new possible value. There are a lot of optimizers, but testing all the possible optimizers requires too much time. We follow the results in [\[16\]](#page-36-3) for LSTMS to limit the search to two optimizers: adam and rmsprop.

#### <span id="page-21-1"></span>3.4 Universal model

The universal model consists in a similar model to the one in [\[14\]](#page-35-2). We stack two LSTMs and at the end, we added a Dense layer using the *Softmax* function to activate the final result. The final predictions are encoded with one-hot which is used for the classifications outputs. It is based on the idea which if you are classifying between dogs, cats or horses, you can only choose one result; the result can not be a dog and horse at the same time.

The dataset uses a 200 samples window instead of 500ms (time of the full sample). Each EEG signal recording has a 128 channels electrodes for each millisecond. Our final input dataset is a

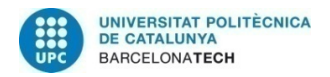

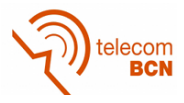

vector of [128,200]. We take this idea from [\[14\]](#page-35-2), where using all dataset of one sample obtains worse accuracy than using evolved.

We started working in a first model whose layers were decreasing in number of output neurons (Figure [3.4\)](#page-22-0).

<span id="page-22-0"></span>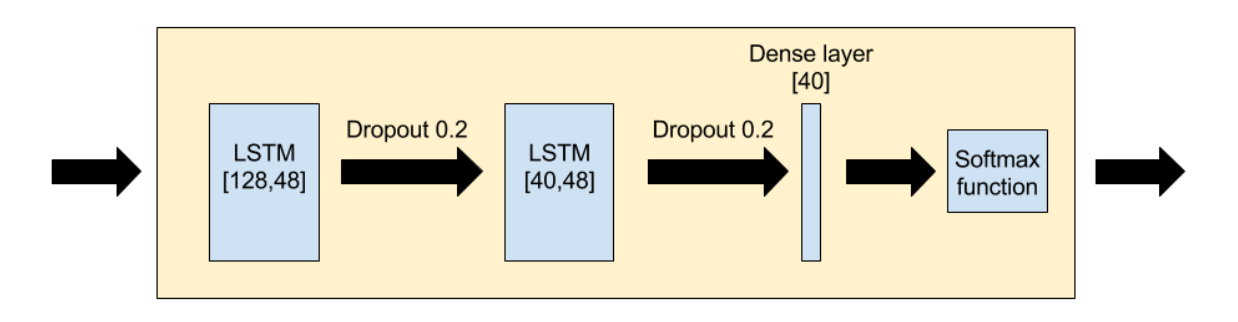

Figure 3.4: Universal model initial architecture

We decided to change the architecture due to poor results. We gave the important function to the Dense layer. Creating a model that increase the number parameters, due to inside LSTMs contains a vector [128,200] and the output of LSTM is only one layer (Figure [3.5\)](#page-22-1).

<span id="page-22-1"></span>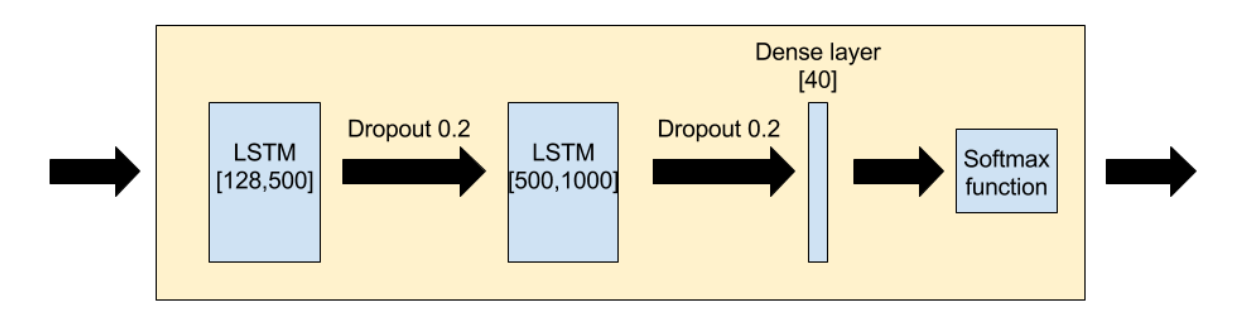

Figure 3.5: Universal model final architecture

This architecture has some hyper-parameters. We decided by trial an error to use 20-30 epoch and 200 samples per batch. We added also a early stopping: if we were training a model and the validation accuracy did not increase in 3 epochs, it stooped the training.

Previously, we explained the windows size. So, if we have 500ms and we only choose 200 ms (200 samples). What samples we have to choose? Based on [\[14\]](#page-35-2), the first 50 samples were ignored due to the possibility of interferences with previous displayed image. We select two possibilities, the first possibility is taking the 200 samples with an offset of 50 ms; and the second also based on [\[14\]](#page-35-2), taking the 200 last samples. For the simplicity, we prefer use a 250ms offset. To sum up, we have two options: 50-250ms and 250-450ms.

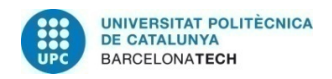

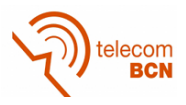

### <span id="page-23-0"></span>3.5 Personalized model

After some experiments we realized that, depending of the subject, the accuracy of the model could present a high variance.

In this thesis we want contribute a new approach, a personalized model. This solution focuses on the topic of diversity of users. Our dataset depends of who is watching the images. This new approach consist of personalizing the universal model for different subjects, obtaining one model optimized for each new subject.

In machine learning, transfer learning refers to using a model for a different but related problem. In deep learning the transfer learning is commonly used for save time training an architecture that has already been trained to a similar problem. Using the fine-tune technique is possible to reuse a neural network without retraining all its parameters. For example, by changing the last layers and adapting them to your problem. In our case, we tested the accuracy of how many layers we have to freeze.

<span id="page-23-1"></span>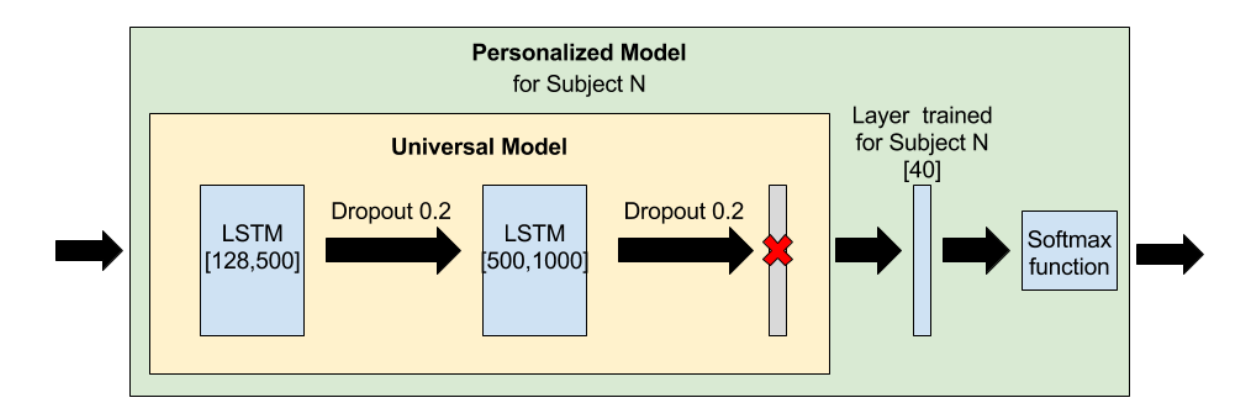

Figure 3.6: Personalized model architecture

An advantage of using fine-tuning is that the training part is much faster than training from scratch. In this case, we are only training one dense layer, adapting this layer for the specific subject.

As the dataset is too small to create a generalized model and test it with unknown subjects. So, we had created 6 models, each model without one. We will evaluate this models with the held-out subject.

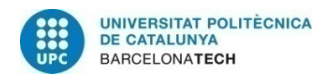

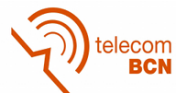

## <span id="page-24-0"></span>Results

In this chapter, the proposed models are evaluated and compared.

### <span id="page-24-1"></span>4.1 Training results: losses and confusion matrix

The accuracy and loss plots related with the final model are in Figures [4.1](#page-24-2) and [4.2.](#page-24-2) Observing the two figures, there are multiple peaks of accuracy, but we obtain the model by saving the model weights at the largest peak.

Figure [4.3](#page-25-0) contains the probability distribution among classes. It was a simple method to know if all errors were in the same classes and the probability on each class was distributed uniform or there are classes less probable and others more.

Observing the Figure [4.3](#page-25-0) the classification is good, all predicted and real classes are near. However the errors are intensive at two classes, for these situations the graph was painted.

Another method used to study the behavior of the model is through the confusion matrixs in Figures [4.4](#page-25-1) and [4.5.](#page-25-1) We also added an average of the probability matrix of each class obtained in Softmax output in Figure [4.6.](#page-25-1)

<span id="page-24-2"></span>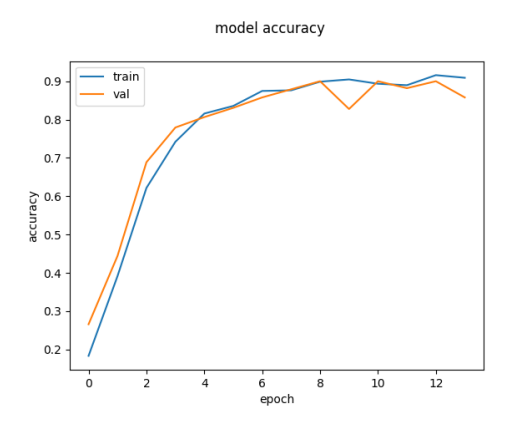

Figure 4.1: Accuracy curve in final model Figure 4.2: Loss curve in final model

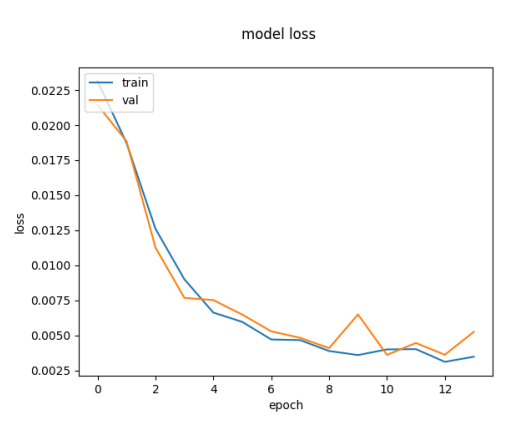

<span id="page-25-0"></span>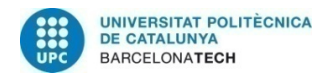

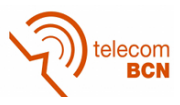

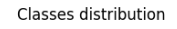

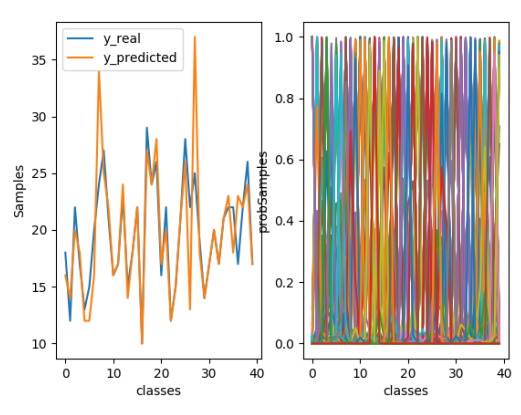

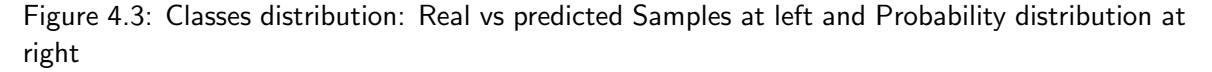

<span id="page-25-1"></span>Observing this last Figures [4.4, 4.5](#page-25-1) and [4.6.](#page-25-1) We can understand better the errors among the classes. The results of the three figures are spectacular. Using the two first figures you can know the accuracy and the distribution of the classes clearly. Adding the last figure, you can understand the real behavior of the model, the real possibilities before of the model choose the output result. With the model we expect a good results but we never expected this results, the average probability of correct output is 0.9.

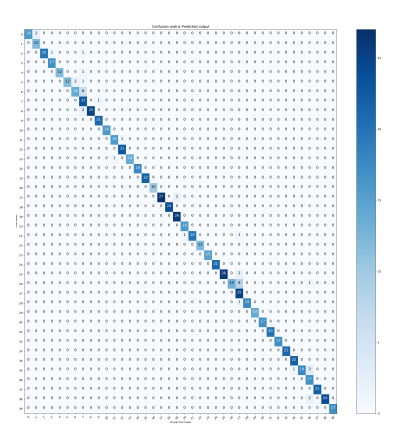

Figure 4.4: Confusion Matrix of samples

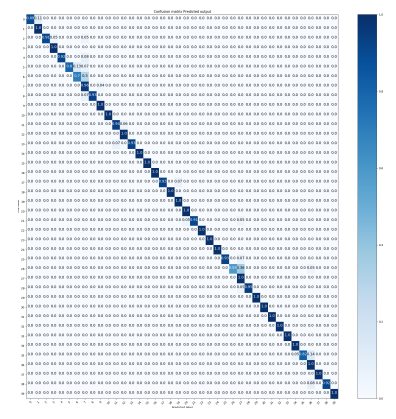

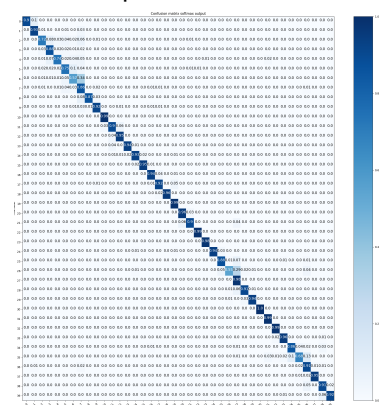

Figure 4.5: Normalized Confusion Matrix Figure 4.6: Probability Matrix at Softmax

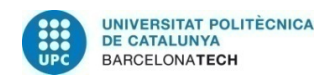

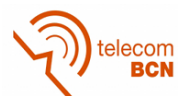

### <span id="page-26-0"></span>4.2 Quantitative results: Universal Model

We evaluated the universal model classifying among 40 classes. We compared our four best results in Table [4.1](#page-26-2) with the ones in [\[14\]](#page-35-2).

<span id="page-26-2"></span>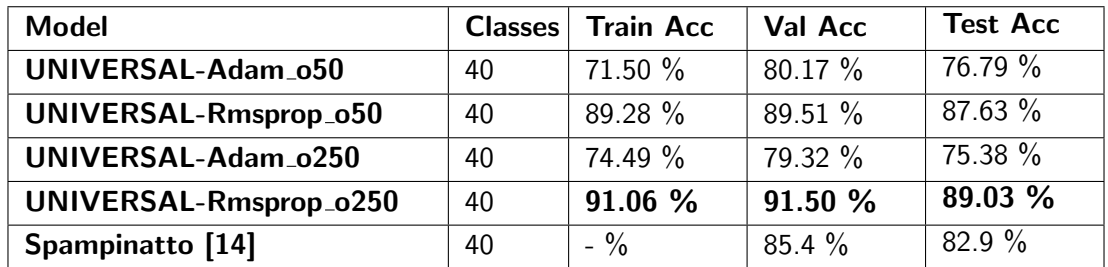

Table 4.1: Results of Universal model 40 classes. Offset 50 vs 250 and Adam vs Rsmprop

The results in [\[14\]](#page-35-2) used an adam optimizer, but we also tried with the rmsprop, obtaining a better accuracy. We can see that using and offset of 250 we obtain better accuracy than offset of 50. Furthermore, if we add the Rmsprop optimizer our accuracy increased considerably obtaining the best model at Table [4.1.](#page-26-2)

The Dataset's problems, our dataset dataset are divided in 2 parts: 4 subjects with 40 images classes and 2 subjects with 30 images classes, the personalized model was based on 30 classes having 6 subjects instead of 4 subjects. In order to compare the universal and the personalized model, we have to calculate the accuracy of universal for 30 classes, contained in Table [4.2.](#page-26-3)

<span id="page-26-3"></span>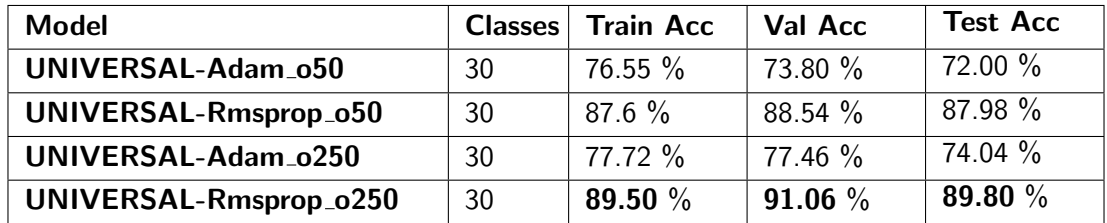

Table 4.2: Results of Universal model 30 classes. Offset 50 vs 250 and Adam vs Rsmprop

### <span id="page-26-1"></span>4.3 Quantitative results: Personalized Model

The results for personalized model are evaluated using N-fold cross validation. We will use the 6 universal models with a held-out subject to test our model. In this case, we have to choose how many layers we want to fine-tune (Table [4.3\)](#page-27-0).

Continue evaluating the personalized model, we have to train the different models missing one different user in each model in Table [4.4.](#page-27-1) We had chosen fine-tune only the last layer. It is a universal model but prepared to do the n-fold cross validation for testing in each subject.

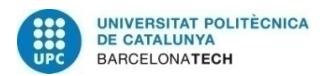

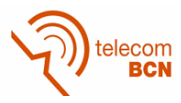

<span id="page-27-0"></span>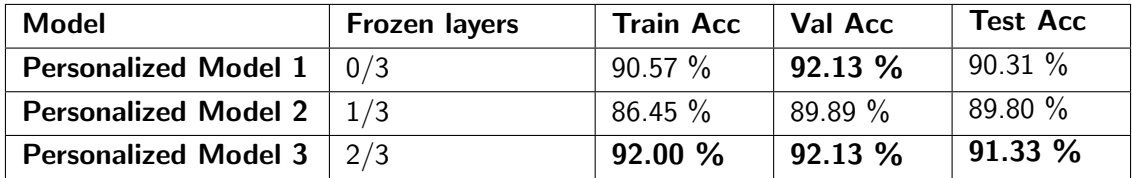

<span id="page-27-1"></span>

| <b>Model</b>               | <b>T_Classes</b> | <b>Train</b><br>Acc | Val Acc | <b>Test Acc</b> |
|----------------------------|------------------|---------------------|---------|-----------------|
| MODEL-R_o250 Subjects-(N6) | 1, 2, 3, 4, 5    | 91.07 %             | 91.24 % | 91.7 %          |
| MODEL-R_o250 Subjects-(N5) | 1, 2, 3, 4, 6    | 91.68 %             | 92.45%  | 86.12 %         |
| MODEL-R_o250 Subjects-(N4) | 1, 2, 3, 5, 6    | 90.13 %             | 93.35 % | 88.57 %         |
| MODEL-R_o250 Subjects-(N3) | 1, 2, 4, 5, 6    | 91.45 %             | 90.33 % | 87.89 %         |
| MODEL-R_o250 Subjects-(N2) | 1, 3, 4, 5, 6    | 89.13 %             | 88.22 % | 85.71 %         |
| MODEL-R_o250 Subjects-(N1) | 2, 3, 4, 5, 6    | 94.16 %             | 96.98 % | 95.24 %         |

Table 4.3: Results of Fine-Tune. Freezing: None vs 1 LSTM vs 2 LTSMs

Table 4.4: Results of the universal models for testing Personalized.

We need the results in Table [4.4](#page-27-1) to test the personalized model. Something strange is that we can see without Subject 1 and 6 we have obtained better accuracy. Then, we are going to use this universal models to test the different Personalized Models.

The results in Figure [4.7](#page-28-1) and Table [4.5](#page-27-2) show the evolution when you add a new subject to the model. Firstly, we can see the generalization of the predecessors subjects, random choice is  $100/30 = 3.33$  %, 3 of 6 models pass this accuracy, but Subjects 1 and 2 are different. The results of Personalized-FT1 and Personalized-FT2 do not follow the curve of the others. In [\[14\]](#page-35-2), 10 classes among these subjects were rejected due to recording problems. It is possible that these two subjects had more noise that the others.

We are going to consider the averages in Table [4.6](#page-28-2) respect Figure [4.7](#page-28-1) as a results of our model. Observing the AVERAGE FT3-6, we can see clearly that all subjects are related a little bit. This can not be taking as true because we are ignoring two personalized models, subject 1 and 2.

<span id="page-27-2"></span>

| <b>Model</b>            | class - TEST Accuracy %<br><b>Samples</b> |       |       |       |       |       |       |  |  |  |  |
|-------------------------|-------------------------------------------|-------|-------|-------|-------|-------|-------|--|--|--|--|
|                         | $\boldsymbol{0}$                          | 5     | 10    | 15    | 20    | 25    | 30    |  |  |  |  |
| Personalized-FT6        | 9.33                                      | 50.00 | 66.00 | 78.00 | 86.67 | 88.67 | 92.00 |  |  |  |  |
| <b>Personalized-FT5</b> | 2.67                                      | 61.33 | 80.67 | 89.33 | 92.67 | 93.33 | 92.67 |  |  |  |  |
| Personalized-FT4        | 4.67                                      | 56.67 | 72.67 | 84.67 | 90.67 | 90.00 | 94.67 |  |  |  |  |
| <b>Personalized-FT3</b> | 6.67                                      | 45.33 | 58.67 | 84.00 | 89.33 | 89.33 | 91.33 |  |  |  |  |
| <b>Personalized-FT2</b> | 1.33                                      | 33.33 | 66.00 | 75.33 | 78.67 | 83.33 | 84.67 |  |  |  |  |
| <b>Personalized-FT1</b> | 2.67                                      | 50.00 | 73.33 | 77.33 | 75.33 | 82.67 | 86.67 |  |  |  |  |

Table 4.5: Results of Personalized models using Dataset with 30 classes. Test it with 150 samples

<span id="page-28-1"></span>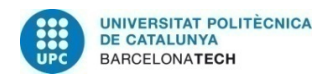

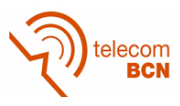

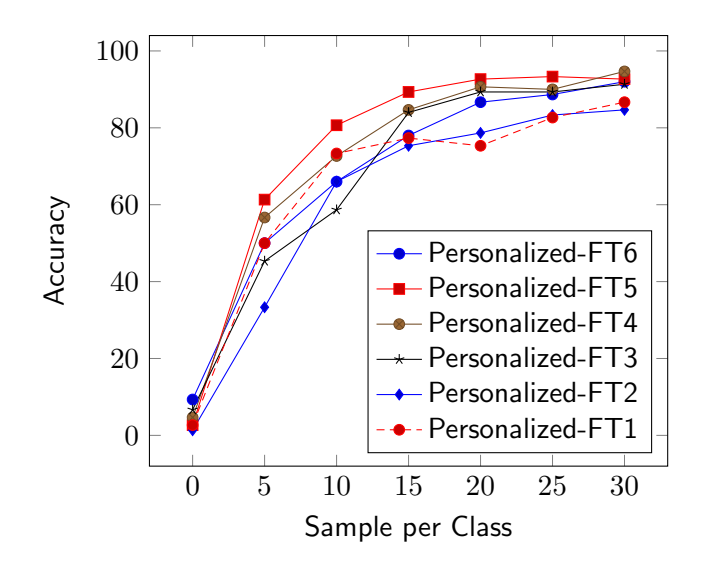

Figure 4.7: Plot of Personalized models using Dataset with 30 classes. Test it with 150 samples

<span id="page-28-2"></span>

| <b>Result</b>        | $'$ class - Accuracy $\%$<br>Samples, |       |       |       |       |       |       |  |  |
|----------------------|---------------------------------------|-------|-------|-------|-------|-------|-------|--|--|
|                      |                                       | b     | 10    | 15    | 20    | 25    | 30    |  |  |
| <b>AVERAGE</b>       | 4.56                                  | 49.44 | 69.56 | 81.44 | 85.56 | 87.89 | 90.34 |  |  |
| <b>AVERAGE FT3-6</b> | 5.84                                  | 53.33 | 69.50 | 84.00 | 89.84 | 90.33 | 92.67 |  |  |

Table 4.6: Average Results of Personalized models using Dataset with 30 classes.

Observing both average results in Table [4.6,](#page-28-2) AVERAGE and AVERAGE FT3-6, we can see the improve over the universal model of 30 classes. The maximum accuracy in universal model was 89.80 % in Table [4.2.](#page-26-3) We obtain 90.34 % or 92.67 % depending if we consider the subjects 1 and 2 or not, respectively.

#### <span id="page-28-0"></span>4.3.1 Statistical significance on Personalized Model

We want to show accurate numbers about how our personalized works. Trying to be rigorous, the results of all personalized models will be tested. The personalized model results are going to test with statistical significance. The idea is know if the results are related with all trials or there are any kind of disagreement between them. We will use the p-value to know if exit the possibility of rejection the results due to null hypothesis. Rejecting the null hypothesis we have to obtain a p-value less than 0.05.

Calculating p-value we use a Tool from independent Treatment (ANOVA) and we obtain a result of p-value=4,79642E-13. According to this result, our results are statistically significant.

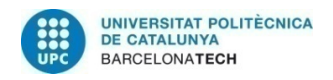

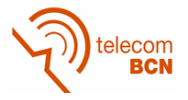

## <span id="page-29-0"></span>Budget

This thesis has been a research. It can not offer any type of service or product to sell it. We can divide this budget in two important parts: hardware/computational usage and staffs.

### <span id="page-29-1"></span>5.1 Server Budget

The server used in this thesis was provided by GPI. The hardware will be mentioned to understand its magnitude. The server has some nodes but we used only one "c8" which consist in CPU: Intel Xeon 2.6GHz 16 cores (2600 $\in$ ), 120 GB RAM (1600 $\in$ ) and 1/8 GPUs: GTX Titan  $X(1200 \in \text{we used only one GPU}).$ 

The computation time had be approximately 12h/day since we started the thesis. To calculate more approximately the real cost we can calculate the could instances servers. Amazon Web Services has a g2.8xlarge EC2 which is similar to our specifications, using 60GB of ram and 4 GPUs each with 4 RAM. The cost per hour is 2,808 $\in$ . We used 12 h/day, total cost at day is 33,69  $\epsilon$ . We spend 60 days approximately using the computing resources, thus giving an approximate cost of 2021,4  $\in$ .

### <span id="page-29-2"></span>5.2 Staff budget

In this thesis, the salary is the most important because it is a research. The team consist in a senior engineer as the advisor and myself as junior engineer. Since we started the thesis, it's been 24 weeks, mentioned in Gantt Diagram.

<span id="page-29-3"></span>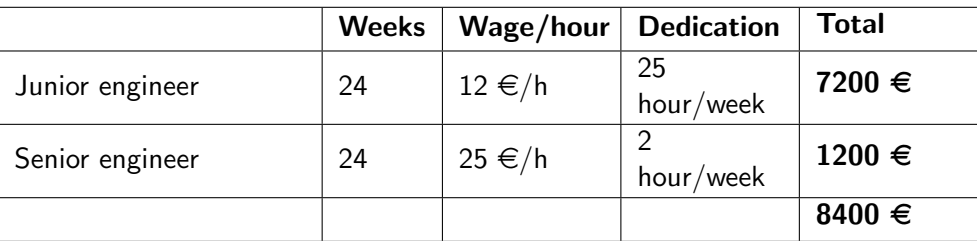

Table 5.1: Salary Budget

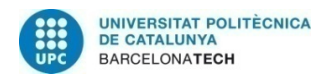

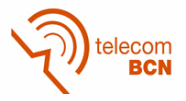

## <span id="page-30-0"></span>**Conclusions**

The main goal was process EEG signals with Deep Learning techniques. BCI is far to works perfectly, however there are some studies which partially works in its application.

We have presented two main contributions. In one hand we outperform the accuracy of [\[14\]](#page-35-2). We have been classified an EEG signals of displayed images among 40 classes of ImageNet with an accuracy of 89.90% using a end-to-end model.

In the other hand, we contribute with a new approach differentiating the subjects. We have take into account that each person works different and we created a model that it takes care the diversity of the subjects doing a modification of the first model for each subject, the personalized model.

Our personalized model has the befits of be versatile and it is faster to train than the generalized model. We also have obtained a better accuracy achieving 90.34 - 92.67 %(depending if we take into account the possibility of reject some users which it do not have the same behavior).

We analyze the results of personalized model against null hypothesis. According the analysis our result of personalized model are statistically significant.

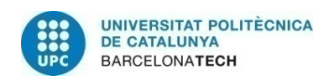

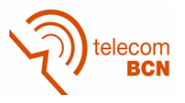

## <span id="page-31-0"></span>Appendices

### <span id="page-31-1"></span>7.1 Evolution of Personalized model at Fine-tunning

<span id="page-31-3"></span><span id="page-31-2"></span>7.1.1 Training 0 Samples per class (Subject 6)

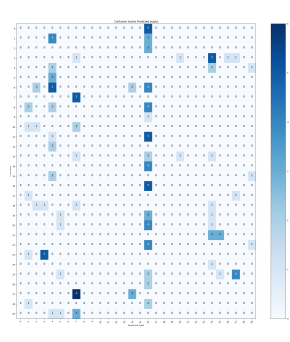

Figure 7.1: Confusion Matrix Samples (0 samples / class)

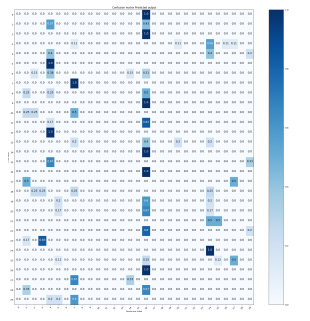

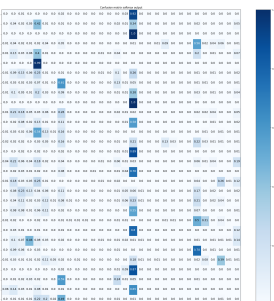

Figure 7.2: Confusion Matrix Normalized (0 Figure 7.3: Probability Matrix of Classes (0 samsamples / class) ples / class)

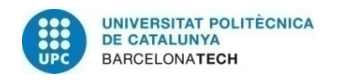

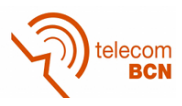

### <span id="page-32-2"></span><span id="page-32-0"></span>7.1.2 Training 5 Samples per class (Subject 6)

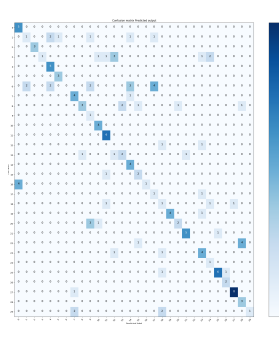

Figure 7.4: Confusion Matrix Samples (5 samples / class)

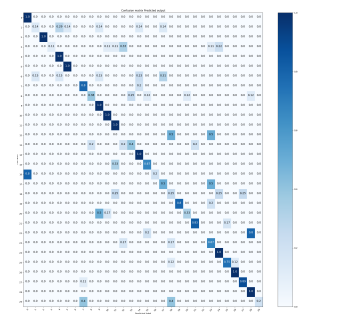

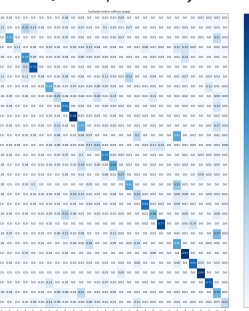

Figure 7.5: Confusion Matrix Normalized (5 Figure 7.6: Probability Matrix of Classes (5 samsamples / class) ples / class)

#### <span id="page-32-3"></span><span id="page-32-1"></span>7.1.3 Training 10 Samples per class (Subject 6)

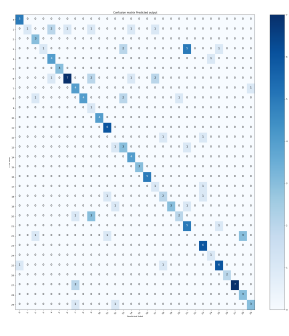

Figure 7.7: Confusion Matrix Samples (10 samples / class)

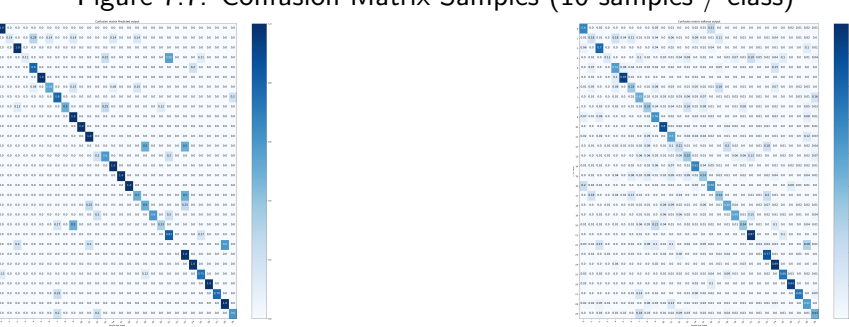

Figure 7.8: Confusion Matrix Normalized (10 Figure 7.9: Probability Matrix of Classes (10 samples / class) samples / class)

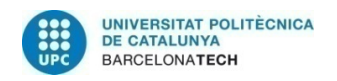

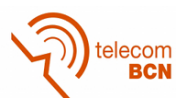

### <span id="page-33-2"></span><span id="page-33-0"></span>7.1.4 Training 15 Samples per class (Subject 6)

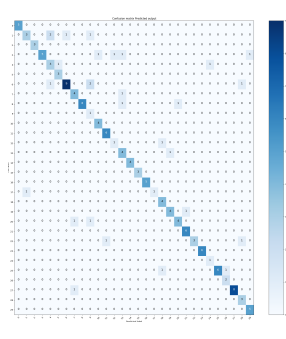

Figure 7.10: Confusion Matrix Samples (15 samples / class)

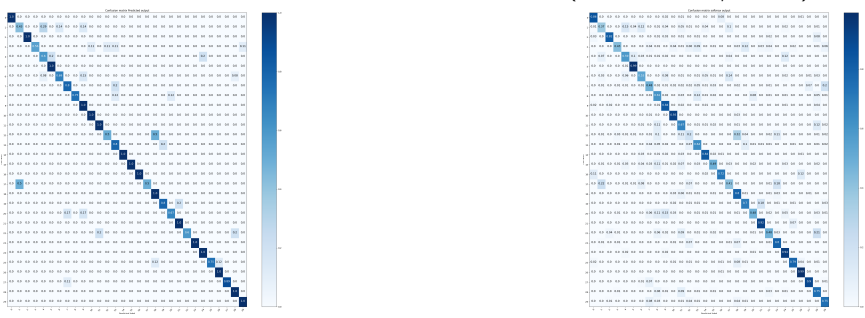

Figure 7.11: Confusion Matrix Normalized (15 Figure 7.12: Probability Matrix of Classes (15 samples / class) samples / class)

#### <span id="page-33-3"></span><span id="page-33-1"></span>7.1.5 Training 20 Samples per class (Subject 6)

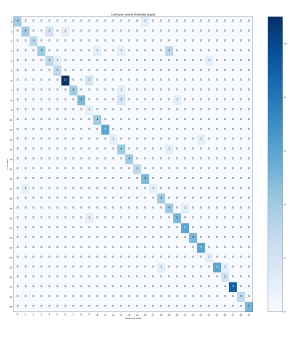

Figure 7.13: Confusion Matrix Samples (10 samples / class)

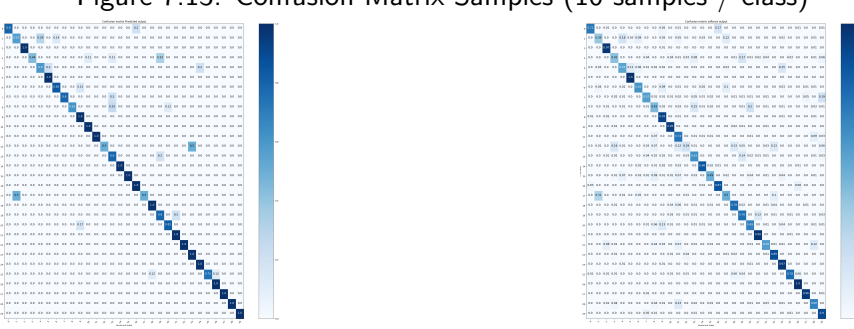

Figure 7.14: Confusion Matrix Normalized (20 Figure 7.15: Probability Matrix of Classes (20 samples / class) samples / class)

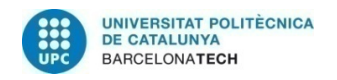

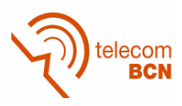

### <span id="page-34-2"></span><span id="page-34-0"></span>7.1.6 Training 25 Samples per class (Subject 6)

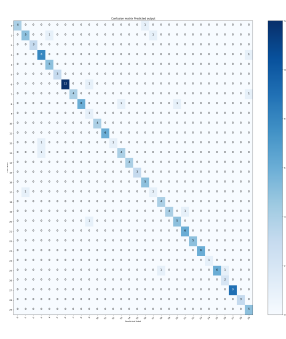

Figure 7.16: Confusion Matrix Samples (25 samples / class)

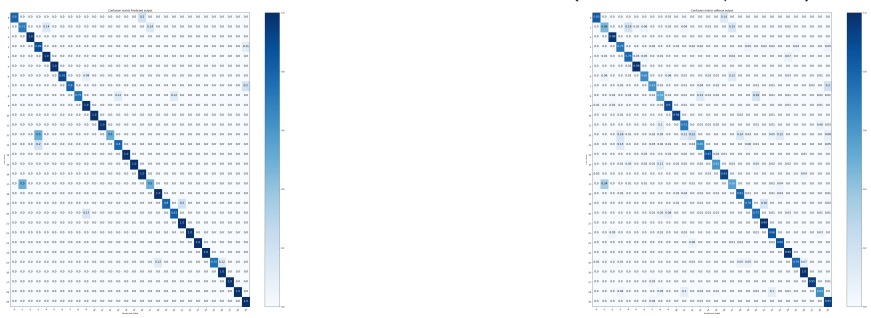

Figure 7.17: Confusion Matrix Normalized (25 Figure 7.18: Probability Matrix of Classes (25 samples / class) samples / class)

#### <span id="page-34-3"></span><span id="page-34-1"></span>7.1.7 Training 30 Samples per class (Subject 6)

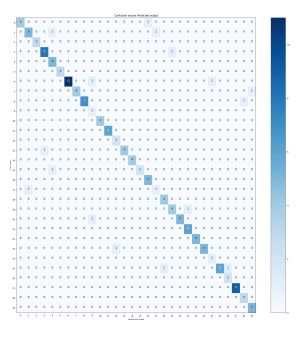

Figure 7.19: Confusion Matrix Samples (30 samples / class)

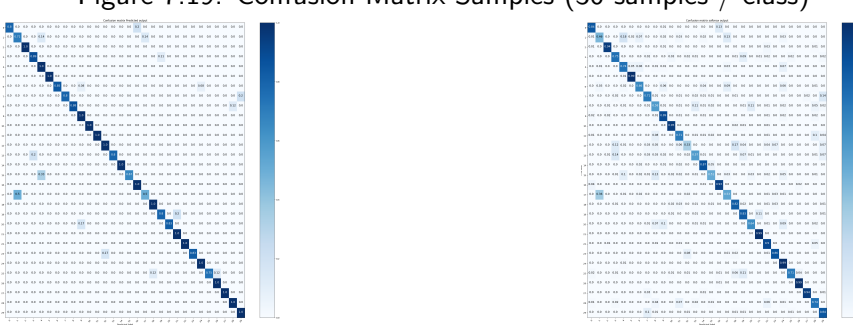

Figure 7.20: Confusion Matrix Normalized (30 Figure 7.21: Probability Matrix of Classes (30 samples / class) samples / class)

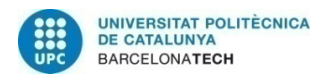

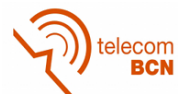

## Bibliography

- <span id="page-35-12"></span>[1] P. Bashivan, I. Rish, and N. Yeasin, M. andCodella. Learning representations from eeg with deep recurrent-convolutional neural networks. arXiv preprint arXiv:1511.06448, 2016.
- <span id="page-35-5"></span>[2] N. Bigdely-Shamlo, A. Vankov, R. R. Ramirez, and S. Makeig. Brain activity-based image classification from rapid serial visual presentation. In Neural Systems and Rehabilitation Engineering, page 16(5):432–441. IEEE Transactions, 2008.
- <span id="page-35-1"></span>[3] B. Blankertz, M. Tangermann, C. Vidaurre, S. Fazli, C. Sannelli, S. Haufe, C. Maeder, L. E. Ramsey, I. Sturm, G. Curio, and K. R. Mueller. The berlin brain-computer interface: Non-medical uses of bci technology. In Frontiers in Neuroscience, vol. 4, no. 198, 2010.
- <span id="page-35-6"></span>[4] H. Cecotti and A. Graser. Convolutional neural networks for p300 detection with application to brain. In Computer Interfaces. IEEE Trans. on Pattern Analysis and Machine Intelligence, page 33(3):433–445, 2011.
- <span id="page-35-3"></span>[5] Ian Goodfellow, Yoshua Bengio, and Aaron Courville. Deep Learning. MIT Press, 2016. <http://www.deeplearningbook.org>.
- <span id="page-35-4"></span>[6] G. Healy and A. F. Smeaton. Optimising the number of channels in eeg-augmented image search. In In Proceedings of the 25th BCS Conference on Human-Computer Interaction, page 157–162, British Computer Society, 2011.
- <span id="page-35-7"></span>[7] G. Healy, Z. Wang, C. Gurrin, T. E. Ward, and A. F. Smeaton. An eeg image-search dataset: a first-of-its-kind in ir/iir. nails: neurally augmented image labelling strategies. 2017.
- <span id="page-35-14"></span>[8] Sepp Hochreiter and Jürgen Schmidhuber. Long short-term memory. In Neural computation, 1997.
- <span id="page-35-9"></span>[9] S. Jirayucharoensak, S. Pan-Ngum, and P. Israsena. Eeg-based emotion recognition using deep learning network with principal component based covariate shift adaptation. In The Scientific World Journal, 2014, 2014.
- <span id="page-35-10"></span>[10] S. Jirayucharoensak, S. Pan-Ngum, and P. Israsena. Eeg-based emotion recognition using deep learning network with principal component based covariate shift adaptation. 2014.
- <span id="page-35-8"></span>[11] J. Meng, S. Zhang, A. Bekyo, J. Olsoe, B. Baxter, and B. He. Noninvasive electroencephalogram based control of a robotic arm for reach and grasp tasks. In Scientific Reports, 6, 2016.
- <span id="page-35-11"></span>[12] E. Santana, A. J. Brockmeier, and J. C. Principe. Joint optimization of algorithmic suites for eeg analysis. In Engineering in Medicine and Biology Society (EMBC), pages 2997–3000. 36th Annual International Conference of the IEEE, 2014.
- <span id="page-35-0"></span>[13] S. Saproo, J. Faller, V. Shih, P. Sajda, N. R. Waytowich, A. Bohannon, and D. Jangraw. Cortically coupled computing: A new paradigm for synergistic human-machine interaction. In Computer, vol. 49, no. 9, pp., page 60–68, Sept 2016.
- <span id="page-35-2"></span>[14] C. Spampinato, S. Palazzo, I. Kavasidis, D. Giordano, M. Shah, and N. Souly. Deep learning human mind for automated visual classification.  $arXiv$  preprint  $arXiv:1609.00344$ , Sep, 2016.
- <span id="page-35-13"></span>[15] S. Stober, A. Sternin, A. M. Owen, and J. A. Grahn. Deep feature learning for eeg recordings. 2015.

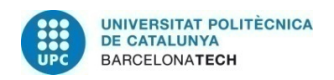

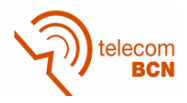

- <span id="page-36-3"></span>[16] Y. C. Subakan and P. Smaragdis. Diagonal rnns in symbolic music modeling. arXiv preprint arXiv:1704.05420, 2017.
- <span id="page-36-0"></span>[17] J. van Erp, F. Lotte, and M. Tangermann. Brain-computer interfaces: Beyond medical applications. In Computer, vol. 45, no. 4, pp., page 26–34, Apr. 2012.
- <span id="page-36-1"></span>[18] J. Yang. A general framework for classifier adaptation and its applications in multimedia. In PhD thesis, Carnegie Mellon University, 2009.
- <span id="page-36-2"></span>[19] W.-L. Zheng, J.-Y. Zhu, Y. Peng, and B.-L. Lu. Eeg-based emotion classification using deep belief networks. In IEEE Int. Conf. on Multimedia and Expo (ICME), page 1-6, 2014.